## **скачать программу автокад бесплатно ((FREE))**

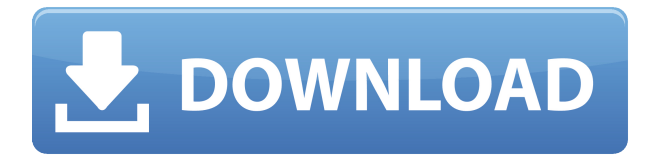

Пользовательский интерфейс Legal-Aid предлагает широчайший выбор наиболее часто используемых функций, в том числе возможность:

- Ввод и редактирование информации об улице и адресе
- Проверка орфографии в документе (добавьте на рисунок средство проверки орфографии)
- Создание, редактирование и удаление юридических описаний
- Связать юридические описания с чертежами

Legal-Aid 2016 — это программный пакет САПР, специально разработанный для создания юридических описаний собственности, необходимых для приведения ваших чертежей в соответствие со стандартами правительства США. Новым и улучшенным в этой версии 2016 года является возможность создавать более точные юридические описания с полной точностью до основания. CAD Manager 2010 состоит из двух частей. Одна часть — сервер заданий. Сервер заданий работает на компьютере в вашей сети, и ваша программа AutoCAD Взломать кейген (или AutoCAD LT) подключается к нему. Сервер заданий работает под управлением Windows 2000, Windows XP или Windows Server 2003. Сервер заданий одновременно управляет двумя проектами; один находится на вашем компьютере, а другой — на компьютере, на котором запущен сервер заданий. Сервер заданий — это не программа, а сервер, на котором хранится информация о проектах. Вторая часть — это ABBYY Component Framework, группа стандартных программ, которые работают вместе, чтобы ваша программа AutoCAD работала быстрее и эффективнее. В него входят следующие программы: ACAD.ABBYY, AutoCAD.ABBYY, AutoCAD.Interact, AutoCAD.Setup, AutoCAD.Bridge, AutoCAD.ActivityLog. AutoCAD Architecture 2016 включает в себя следующее:

- Autodesk DWG R12 для архитектуры и проектирования
- Navisworks 2016 для проектирования инфраструктуры
- Fatafix 2016 для автомобилей
- Archicad для архитектурного проектирования
- CADD 13 для архитектуры и инженерии

Иногда может быть трудно запомнить все мощные инструменты и методы, доступные в AutoCAD, и даже найти их, когда вы хотите, может быть непросто. Поэтому я хотел бы показать вам некоторые из них в сегодняшнем разделе «Советы и рекомендации».

## Скачать AutoCAD Активатор [Mac/Win] { { ??????н?? } } 2023

SketchUp произвел революцию в области архитектурной визуализации. Новая версия программного обеспечения теперь доступна для Windows, MacOS и Linux. Этот новый SketchUp позволяет быстро создавать высококачественные 3D-модели в дополнение к 2D-чертежам. Использование версий SketchUp Free/Pro и Premium не является проблемой, поскольку SketchUp поддерживает все основные форматы файлов и чрезвычайно совместим с несколькими наиболее популярными форматами чертежей. Вы можете погуглить «что лучше AutoCAD или Inventor», но это будет необъективно, потому что все они имеют разные сильные и слабые стороны. Вы можете подумать, что SketchUp от Autodesk более надежен и мощен, чем Tinkercad, но вы не найдете никого, кто бы вам это сказал. Нет явного победителя. Чтобы узнать больше об инструменте моделирования, вы, возможно, даже не сможете найти хороший учебник. Итак, каковы основные функции SketchUp? Ну, это начинается с устранения инструментов моделирования. Вместо этого его новый интерфейс позволяет вам работать с инструментами, перемешаясь в трехмерном пространстве. Вы можете редактировать свой проект, используя гораздо более высокий уровень точности, и в дополнение к этому вы можете придать своему проекту трехмерный вид, что делает его традиционный двухмерный дизайн бесполезным. Поскольку это программное обеспечение является платным продуктом, оно не работает бесплатно. Однако со студенческой лицензией Autodesk вы получаете доступ ко всему программному обеспечению, в то время как платные пользователи ограничены некоторыми или всеми функциями программного обеспечения. Некоторые функции, отсутствующие в AutoCAD: ● Затенение на основе материала ● Интеграция с Inventor ● Программирование на основе координат ● Инструменты автоматизированного проектирования • Инструменты для создания цифрового контента • Геопространственные инструменты ● Инструменты для 3D-печати В его сердце, CAD – идеальная рабочая лошадка для создания практически любого типа 2D- и 3Dинформации, включая 3D-модели, 2D-чертежи и большую часть другой информации GDS, такой как гравировка и 3D-печать. Возможность легко импортировать 2D- и 3D-данные из многих популярных источников данных, таких как импорт из AutoCAD, Revit и CAM. 1328bc6316

## **AutoCAD Скачать Кейген для (пожизненный) {{ ????????? ?????? }} 2022**

AutoCAD требует небольшой практики для изучения. Некоторые из его приложений, такие как пакеты схем, могут иметь слишком большую кривую обучения. В главе «Обучение» вы найдете основные сведения об AutoCAD и способы решения распространенных проблем. Изучение того, как использовать программное обеспечение CAD, является серьезной задачей, и, в зависимости от того, как долго вы изучаете, как использовать компьютер, это не задача, которую можно охватить в одном классе. Есть много бесплатных веб-сайтов и отличных книг по программному обеспечению САПР, но вам нужно посвятить много времени изучению основ. Уже задыхаетесь? Независимо от того, сколько раз мы говорим вам, что это не сложно, вы обнаружите, что изучение того, как использовать AutoCAD, может быть проблемой. К счастью, у вас есть ключ к тому, чтобы сделать это проще. Вам не нужно расстраиваться. Мы многое рассмотрели в этом руководстве по основам AutoCAD и сделали возможным многому научиться без какого-либо давления. Вы просто должны быть целеустремленными и настойчивыми. AutoCAD — самая популярная и мощная программа для черчения и инженерного проектирования. Программа абсолютно необходима для всех, кто занимается проектированием и созданием сложных рисунков. В главе «Обучение» вы найдете основы AutoCAD и способы решения распространенных проблем. Прежде чем вы сможете научиться использовать программное обеспечение САПР, такое как AutoCAD, вам нужно будет провести с ним некоторое время. Вы можете провести некоторое время за компьютером и изучить программное обеспечение, научившись работать с мышью и клавиатурой. Есть много команд мыши и клавиатуры, которые люди изучают, чтобы получить максимальную отдачу от программы САПР. Процесс их изучения займет некоторое время, но это важно, если вы хотите научиться использовать программу и стать более эффективными с ней. Кроме того, есть вещи, которые вы можете сделать в AutoCAD, чтобы повысить производительность.

скачать программу автокад 2016 бесплатно на русском скачать автокад бесплатно для windows 10 скачать автокад 2018 студенческая версия скачать проект дома автокад скачать бесплатно автокад 2018 на русском языке скачать спдс для автокад 2020 скачать спдс для автокада 2021 скачать автокад студенческая версия 2018 скачать автокад 2013 студенческая версия скачать модуль спдс для автокад 2019

AutoCAD — это сложная и мощная программа для создания 2D-чертежей, которая также позволяет создавать 3D-чертежи. Это наиболее используемое программное обеспечение в мире, и если вы планируете войти в мир дизайна, вам необходимо изучить AutoCAD. Поскольку у него есть разные инструменты, использование которых зависит от потребностей, программное обеспечение иногда может быть трудным для изучения. Но пользы, которую он приносит вам как профессионалу, предостаточно. Многие люди считают AutoCAD одной из самых сложных программ САПР для изучения. Но на самом деле, при правильном руководстве опытного инструктора кривая обучения довольно крутая. Лучший способ изучить AutoCAD потратить время на его тщательное изучение. Практика не только делает совершенным, она делает его легким. Когда вы освоитесь с этим программным обеспечением, вы увидите, что это очень мощный инструмент, который вы можете легко адаптировать к своим потребностям в дизайне. В начале прочитайте страницы и страницы руководств пользователя, чтобы узнать,

как использовать приложение. Каждая страница руководства пользователя содержит подробное объяснение информации, относящейся к конкретной команде. После этого, когда вы захотите узнать больше информации, просто обратитесь к этому руководству. Решайте упражнения и тесты, чтобы проверить свой прогресс. AutoCAD — одна из самых мощных доступных программ САПР. Вы можете использовать его для создания точных моделей конструкции или упаковки, или вы можете использовать его 2D-инструменты для планирования ваших проектов. Как только вы узнаете больше, вы сможете получить больше возможностей от своего программного обеспечения для еще более творческих проектов. Если вы хотите научиться работать с AutoCAD для этих целей, лучше всего пройти формальный курс. Вы будете удивлены, как много концепций вы упустили из-за того, что использовали этот инструмент только изредка и не тратили время на его изучение. Вы же не хотите застрять без возможностей AutoCAD! Это то, с чего вам нужно начать, и это руководство поможет вам начать.Следующие шаги представляют собой примеры команд приложения AutoCAD, которые можно выполнять в интерфейсе приложения AutoCAD. Научитесь решать проблемы с помощью AutoCAD. Решайте упражнения и викторины.

Если вы впервые изучаете AutoCAD и уже имеете некоторый опыт использования аналогичной программы САПР, вы можете рассчитывать на быстрое изучение основ. Если вы новичок в САПР, то ожидайте много разочарований и много времени, потраченного на то, чтобы во всем этом разобраться. **Кроме того, работа с Autocad — это отличный способ узнать, как лучше всего использовать инструменты программы. Чтобы узнать, как лучше всего использовать инструмент, нужно попробовать его. Например, если вы никогда не рисовали в программе, попробуйте. Это даст вам больше опыта, и вы можете обнаружить, что это работает лучше всего для вас.** Хороший совет, чтобы стать экспертом, — изучить другие приложения для проектирования, такие как AutoCAD, Inventor и Revit. Вы познакомитесь с функциональностью и основами этих программ. Например, Inventor похож на SketchUp и поддерживает множество функций для импорта как 2D-, так и 3Dобъектов. Неудивительно, что большинство пользователей недовольны AutoCAD. Что удивительно, так это то, что многие люди уходят из области САПР, потому что им не нравится программа. AutoCAD — это действительно личный выбор, который следует делать с учетом конкретных рабочих потребностей человека. Например, если вы хотите получить опыт работы с AutoCAD, вам следует искать позицию, для которой требуется AutoCAD. Позиция начального уровня может не требовать опыта работы с AutoCAD. Карьера в AutoCAD может не требовать никакого опыта работы с AutoCAD. Если вы хотите получить базовый опыт работы с AutoCAD, который будет полезен при устройстве на новую работу, неплохо было бы иметь базовые знания о программном обеспечении и, возможно, стоит ваших вложений, если новая работа не требует AutoCAD. Вам не нужно использовать все функции, доступные в AutoCAD. Например, вам может не понадобиться визуализировать ваши проекты или иметь доступ к фильтрам чертежей, чтобы ограничить объем информации, которую вы должны запомнить. Выберите то, что вам нужно изучить в первую очередь, и сконцентрируйтесь на этом.

<https://techplanet.today/post/descargar-autocad-2010-para-mac-link> <https://techplanet.today/post/descargar-autocad-estudiante-para-mac-hot> <https://techplanet.today/post/descargar-crack-exclusive-para-autocad-2010-32-bits-gratis> <https://techplanet.today/post/quiero-descargar-el-autocad-extra-quality> [https://techplanet.today/post/autodesk-autocad-descargar-torrente-con-keygen-completo-windows-10](https://techplanet.today/post/autodesk-autocad-descargar-torrente-con-keygen-completo-windows-10-11-2022) [-11-2022](https://techplanet.today/post/autodesk-autocad-descargar-torrente-con-keygen-completo-windows-10-11-2022)

Когда вы почувствуете, что знаете, как использовать все инструменты и освоили конкретный проект, тогда вы готовы начать изучать другие вещи. К этому времени вы получите наилучшие результаты от проектов, которым научились в прошлом. После того, как вы изучите основы AutoCAD, вы можете приступить к изучению того, как использовать инструменты и приступить к разработке проектов для конкретных отраслей. Это самые трудоемкие процессы, но они необходимы для улучшения ваших навыков и позволяют вам начать строить. Это не значит, что вам не следует изучать основы — просто выполняйте их небольшими шагами, а не сразу переходите к расширенным настройкам. Научиться пользоваться AutoCAD можно всего за несколько дней. Чтобы начать новый проект и приступить к дизайну, этого времени вполне достаточно. В дополнение к этому, вы также можете записаться на обучение AutoCAD. Формальное обучение поможет вам подготовиться к вашим первым проектам и развить навыки и знания, которые помогут вам в долгосрочной перспективе. Если вы не знаете, как выполнить задачу, которую пытаетесь выполнить, просто нажмите на **Изменить команды** в **Более** меню и введите имя команды. Это загрузит раздел справки для этой команды, который будет включать краткое описание команды, видео о том, как выполнить задачу, и ссылку на форум с мнениями других пользователей. Часто я встречал пользователей САПР, которые весьма успешно работали в AutoCAD, но не имели ни малейшего представления о таких простых вещах, как меню функций. Я всегда учил их основам AutoCAD, даже новых пользователей, и меня всегда поражало, как много людей просили меня сдать их экзамены, когда у них было очень мало опыта работы с Autocad. Я помню, как один из самых опытных инженеров, которых я когда-либо встречал, сказал мне, что он боится сдавать экзамен по AutoCAD, потому что не знает, где находится определенная функция и как ее использовать.

[https://beardynerd.com/wp-content/uploads/2022/12/Autodesk-AutoCAD-Windows-1011-X64-2022.pd](https://beardynerd.com/wp-content/uploads/2022/12/Autodesk-AutoCAD-Windows-1011-X64-2022.pdf) [f](https://beardynerd.com/wp-content/uploads/2022/12/Autodesk-AutoCAD-Windows-1011-X64-2022.pdf)

<https://www.legittimazione.it/wp-content/uploads/2022/12/Autodesk-AutoCAD-For-Windows-2022.pdf> <https://www.ethicaleconomist.com/wp-content/uploads/2022/12/AutoCAD-2.pdf>

<https://stellarismods.com/wp-content/uploads/2022/12/AutoCAD-For-PC-3264bit-2023.pdf>

<https://www.odooblogs.com/wp-content/uploads/2022/12/ivalgol.pdf>

<https://sarahebott.org/скачать-autocad-2022-24-1-ключ-продукта-с-лицензион/>

<https://ldssystems.com/wp-content/uploads/janncla.pdf>

<https://off-on.ro/autocad-2022-24-1-полная-версия-x64-новый-2022/>

[https://www.divinejoyyoga.com/2022/12/16/autocad-2023-24-2-скачать-бесплатно-пожизненный-ко](https://www.divinejoyyoga.com/2022/12/16/autocad-2023-24-2-скачать-бесплатно-пожизненный-ко/) [/](https://www.divinejoyyoga.com/2022/12/16/autocad-2023-24-2-скачать-бесплатно-пожизненный-ко/)

<http://www.blomiky.com/About>

<https://vintriplabs.com/автокад-2020-студенческая-версия-скачать/>

<https://blackownedclt.com/wp-content/uploads/2022/12/2009-LINK.pdf>

<https://projfutr.org/wp-content/uploads/2022/12/chabill.pdf>

<https://shiphighline.com/wp-content/uploads/2022/12/oviwia.pdf>

<https://ufostorekh.com/wp-content/uploads/2022/12/Autocad-Mac-HOT.pdf>

<http://amlakzamanzadeh.com/wp-content/uploads/2022/12/indiquan.pdf>

<https://gretchenscannon.com/2022/12/16/autodesk-autocad-скачать-торрент-3264bit-2023/>

<https://www.mediainministry.net?password-protected=login>

<https://healthcarenewshubb.com/autocad-21-0-взломан-лицензионный-код-и-кейген-x32-64/> <https://genechavezphotography.com/2022/12/16/шрифт-gost-type-a-для-autocad-скачать-link/>

Это может быть человек, у которого нет опыта в изучении этого, и это может быть человек, который уже знает это. Если человек первый, то единственное, что нужно сделать, это начать понимать его метод работы и то, на чем он основан. Если у вас есть опыт, просто не

пропускайте методы работы, так как вам нужно знать, как работает приложение САПР, чтобы быть экспертом в этом. Какой бы ни была причина, если вы этого не понимаете, вы не сможете ничему научиться. Таким образом, вам сначала рекомендуется добраться до корней того, как работает САПР, и только потом вы можете быть пользователем. Даже имея базовые планы AutoCAD, вы захотите освоить проектирование в 3D. Используя 3D-инструменты, вы сможете увидеть свой дизайн под разными углами, и, следовательно, вы сможете лучше увидеть, где ваши планы идут не так, и как их исправить. Вы также можете легко экспортировать свои проекты в другие программы. Помимо учебных пособий, вы также можете посмотреть видеоролики о том, как инструкторы рисуют рисунки на лету. Например, они могут показать вам методы, которые они используют для рисования каркаса на чертежной бумаге, а также методы, которые они используют для создания планов этажей. Новички должны изучить основы работы с AutoCAD и первые шаги в AutoCAD. AutoCAD имеет крутую кривую обучения, поэтому лучший способ начать работу с AutoCAD — это попрактиковаться с другом или инструктором. Инструктор должен быть рядом, чтобы помочь и провести вас через ряд проблем, над которыми можно работать в команде. Хороший способ научиться работать в AutoCAD — попрактиковаться с более опытным пользователем. AutoCAD Training — это творческая и всесторонняя возможность изучить программное обеспечение CAD/CAM. Обучение AutoCAD будет направлять процесс обучения студентов через прогрессивную программу. Выпускники производятся с высококвалифицированными, квалифицированными талантами.